## **SOS-HANDYKARTE**

verbraucherzentrale Nordrhein-Westfalen

Handy-Telefonnummer

Handy-Marke/-Tvp

IMEI (\*#06# wählen)

**SIM-Karten-Nummer** 

Mobilfunkanbieter

**Telefonnummer des** Mobilfunkanbieters

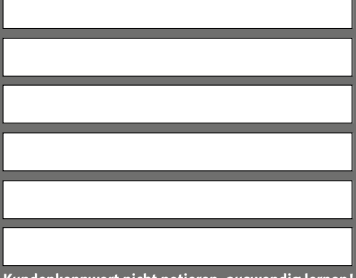

iseldorf

Kundenkennwort nicht notieren, auswendig lernen!